# **6.864: Lecture 5 (September 22nd, 2005) The EM Algorithm**

# **Overview**

- The EM algorithm in general form
- The EM algorithm for hidden markov models (brute force)
- The EM algorithm for hidden markov models (dynamic programming)

# **An Experiment/Some Intuition**

• I have three coins in my pocket,

Coin 0 has probability  $\lambda$  of heads; Coin 1 has probability  $p_1$  of heads; Coin 2 has probability  $p_2$  of heads

• For each trial I do the following:

First I toss Coin 0 If Coin 0 turns up **heads**, I toss **coin 1** three times If Coin 0 turns up **tails**, I toss **coin 2** three times

I don't tell you whether Coin 0 came up heads or tails, or whether Coin 1 or 2 was tossed three times, but I do tell you how many heads/tails are seen at each trial

• you see the following sequence:

 $\langle HHH\rangle, \langle TTT\rangle, \langle HHH\rangle, \langle TTT\rangle, \langle HHH\rangle$ 

What would you estimate as the values for  $\lambda$ ,  $p_1$  and  $p_2$ ?

# **Maximum Likelihood Estimation**

- We have data points  $x_1, x_2, \ldots x_n$  drawn from some (finite or countable) set  $\mathcal X$
- We have a parameter vector  $\Theta$
- We have a parameter space  $\Omega$
- We have a distribution  $P(x | \Theta)$  for any  $\Theta \in \Omega$ , such that  $\sum P(x | \Theta)$  $= 1$  and  $P(x | \Theta) \ge 0$  for all x  $x \in \mathcal{X}$
- We assume that our data points  $x_1, x_2, \ldots x_n$  are drawn at random (independently, identically distributed) from a distribution  $P(x \mid \Theta^*)$ ) for some  $\Theta^* \in \Omega$

# **Log-Likelihood**

- We have data points  $x_1, x_2, \ldots x_n$  drawn from some (finite or countable) set  $\mathcal{X}$
- We have a parameter vector  $\Theta$ , and a parameter space  $\Omega$
- We have a distribution  $P(x | \Theta)$  for any  $\Theta \in \Omega$
- The likelihood is

$$
Likelihood(\Theta) = P(x_1, x_2, \dots x_n \mid \Theta) = \prod_{i=1}^{n} P(x_i \mid \Theta)
$$

• The log-likelihood is

$$
L(\Theta) = \log Likelihood(\Theta) = \sum_{i=1}^{n} \log P(x_i | \Theta)
$$

# **A First Example: Coin Tossing**

•  $\mathcal{X} = \{H, T\}$ . Our data points  $x_1, x_2, \ldots x_n$  are a sequence of heads and tails, e.g.

#### HHTTHHHTHH

- Parameter vector  $\Theta$  is a single parameter, i.e., the probability of coin coming up heads
- Parameter space  $\Omega = [0, 1]$
- Distribution  $P(x | \Theta)$  is defined as

$$
P(x \mid \Theta) = \begin{cases} \Theta & \text{If } x = \text{H} \\ 1 - \Theta & \text{If } x = \text{T} \end{cases}
$$

#### **Maximum Likelihood Estimation**

- Given a sample  $x_1, x_2, \ldots x_n$ , choose  $\Theta_{ML} = \mathrm{argmax}_{\Theta \in \Omega} L(\Theta) = \mathrm{argmax}_{\Theta \in \Omega} \sum \log P(x_i \mid \Theta)$  $\it i$
- $\Rightarrow$  $L(\Theta) \quad = \quad \log \left( \Theta^{Count(H)} \times (1-\Theta)^{n-Count(H)} \right)$ • For example, take the coin example: say  $x_1 \ldots x_n$  has  $Count(H)$  heads, and  $(n - Count(H))$  tails

$$
= \quad Count(H) \log \Theta + (n - Count(H)) \log(1 - \Theta)
$$

• We now have

$$
\Theta_{ML}=\frac{Count(H)}{n}
$$

# **A Second Example: Probabilistic Context-Free Grammars**

- $X$  is the set of all parse trees generated by the underlying context-free grammar. Our sample is *n* trees  $T_1 \ldots T_n$  such that each  $T_i \in \mathcal{X}$ .
- $R$  is the set of rules in the context free grammar  $N$  is the set of non-terminals in the grammar
- $\Theta_r$  for  $r \in R$  is the parameter for rule r
- Let  $R(\alpha) \subset R$  be the rules of the form  $\alpha \to \beta$  for some  $\beta$
- The parameter space  $\Omega$  is the set of  $\Theta \in [0, 1]^{|R|}$  such that

$$
\text{for all } \alpha \in N \sum_{r \in R(\alpha)} \Theta_r = 1
$$

• We have

$$
P(T \mid \Theta) = \prod_{r \in R} \Theta_r^{Count(T, r)}
$$

where  $Count(T, r)$  is the number of times rule r is seen in the tree T

$$
\Rightarrow \quad \log P(T \mid \Theta) = \sum_{r \in R} Count(T, r) \log \Theta_r
$$

# **Maximum Likelihood Estimation for PCFGs**

• We have

$$
\log P(T | \Theta) = \sum_{r \in R} Count(T, r) \log \Theta_r
$$

where  $Count(T, r)$  is the number of times rule r is seen in the tree T

 $\bullet$  And,

$$
L(\Theta) = \sum_{i} \log P(T_i | \Theta) = \sum_{i} \sum_{r \in R} Count(T_i, r) \log \Theta_r
$$

• Solving  $\Theta_{ML} = \text{argmax}_{\Theta \in \Omega} L(\Theta)$  gives  $\sum_i Count(T_i,r)$  $\Theta_r = \frac{\sum_i \sum_{s \in R(\alpha)} Count(T_i, s)}$ 

where r is of the form  $\alpha \rightarrow \beta$  for some  $\beta$ 

#### **Multinomial Distributions**

- $\bullet$   $\mathcal X$  is a finite set, e.g.,  $\mathcal X = \{ \texttt{dog}, \texttt{cat}, \texttt{the}, \texttt{saw} \}$
- Our sample  $x_1, x_2, \ldots x_n$  is drawn from X  $\mathrm{e.g.,}\ x_1,x_2,x_3=\mathrm{dog},\mathrm{the},\mathrm{saw}$
- The parameter  $\Theta$  is a vector in  $\mathbb{R}^m$  where  $m =$  $=|\mathcal{X}|$  $\texttt{e.g., } \Theta_1=P(dog), \Theta_2=P(cat), \Theta_3=P(the), \Theta_4=P(saw)$
- The parameter space is

$$
\Omega = \{ \Theta : \sum_{i=1}^{m} \Theta_i = 1 \text{ and } \forall i, \Theta_i \ge 0 \}
$$

• If our sample is  $x_1, x_2, x_3 =$  dog, the, saw, then

 $L(\Theta)$  $\mathcal{D} = \log P(x_1, x_2, x_3 = \texttt{dog}, \texttt{the}, \texttt{saw})$  $=\log\Theta_1 + \log\Theta_3 + \log\Theta_4$ 

#### **Models with Hidden Variables**

- Now say we have two sets  $X$  and  $Y$ , and a joint distribution  $P(x, y \mid \Theta)$
- If we had **fully observed data**,  $(x_i, y_i)$  pairs, then

$$
L(\Theta) = \sum_{i} \log P(x_i, y_i \mid \Theta)
$$

• If we have **partially observed data**,  $x_i$  examples, then

$$
L(\Theta) = \sum_{i} \log P(x_i | \Theta)
$$

$$
= \sum_{i} \log \sum_{y \in \mathcal{Y}} P(x_i, y | \Theta)
$$

• The **EM (Expectation Maximization) algorithm** is a method for finding

$$
\Theta_{ML} = \operatorname{argmax}_{\Theta} \sum_{i} \log \sum_{y \in \mathcal{Y}} P(x_i, y \mid \Theta)
$$

• e.g., in the three coins example:  $\mathcal{Y} = \{H, T\}$  $\mathcal{X} = \{HHH,TTT,HTT,THH,HHT,TTH,HTH,THT\}$  $\Theta = {\lambda, p_1, p_2}$ 

• and

$$
P(x, y \mid \Theta) = P(y \mid \Theta)P(x \mid y, \Theta)
$$

where

$$
P(y | \Theta) = \begin{cases} \lambda & \text{if } y = H \\ 1 - \lambda & \text{if } y = T \end{cases}
$$

and

$$
P(x | y, \Theta) = \begin{cases} p_1^h (1 - p_1)^t & \text{If } y = H \\ p_2^h (1 - p_2)^t & \text{If } y = T \end{cases}
$$

where  $h =$  number of heads in  $x$ ,  $t =$  number of tails in  $x$ 

• Various probabilities can be calculated, for example:

 $P(x = \text{THT}, y = \text{H} | \Theta) = \lambda p_1 (1 - p_1)^2$ 

• Various probabilities can be calculated, for example:  $P(x = \text{THT}, y = \text{H} | \Theta) = \lambda p_1 (1 - p_1)^2$ 

 $P(x = \text{THT}, y = \text{T} | \Theta) = (1 - \lambda)p_2(1 - p_2)^2$ 

• Various probabilities can be calculated, for example:  $P(x = \text{THT}, y = \text{H} | \Theta) = \lambda p_1 (1 - p_1)^2$ 

 $P(x = \text{THT}, y = \text{T} | \Theta) = (1 - \lambda)p_2(1 - p_2)^2$ 

$$
P(x = \text{THT} | \Theta) = P(x = \text{THT}, y = \text{H} | \Theta)
$$

$$
+P(x = \text{THT}, y = \text{T} | \Theta)
$$

$$
= \lambda p_1 (1 - p_1)^2 + (1 - \lambda) p_2 (1 - p_2)^2
$$

• Various probabilities can be calculated, for example:  $P(x = \mathtt{THT}, y =$  $=$  H  $|\Theta)$  $= \lambda p_1(1$  $-p_1)^2$ 

 $P(x = \mathtt{THT}, y =$  $=\mathtt{T}\mid \Theta)$ = $=$   $(1$  $-\lambda)p_2(1$  $-p_2)^2$ 

$$
P(x = \text{THT} | \Theta) = P(x = \text{THT}, y = \text{H} | \Theta)
$$

$$
+P(x = \text{THT}, y = \text{T} | \Theta)
$$

$$
= \lambda p_1 (1 - p_1)^2 + (1 - \lambda) p_2 (1 - p_2)^2
$$

$$
P(y = H | x = THT, \Theta) = \frac{P(x = THT, y = H | \Theta)}{P(x = THT | \Theta)}
$$
  
= 
$$
\frac{\lambda p_1 (1 - p_1)^2}{\lambda p_1 (1 - p_1)^2 + (1 - \lambda) p_2 (1 - p_2)^2}
$$

• Fully observed data might look like:

 $(\langle HHH\rangle,H),(\langle TTT\rangle,T),(\langle HHH\rangle,H),(\langle TTT\rangle,T),(\langle HHH\rangle,H)$ 

• In this case maximum likelihood estimates are:

$$
\lambda = \frac{3}{5}
$$

$$
p_1 = \frac{9}{9}
$$

$$
p_2 = \frac{0}{6}
$$

• Partially observed data might look like:

```
\langle HHH\rangle, \langle TTT\rangle, \langle HHH\rangle, \langle TTT\rangle, \langle HHH\rangle
```
• How do we find the maximum likelihood parameters?

• Partially observed data might look like:

 $\langle HHH\rangle, \langle TTT\rangle, \langle HHH\rangle, \langle TTT\rangle, \langle HHH\rangle$ 

• If current parameters are  $\lambda$ ,  $p_1$ ,  $p_2$ 

$$
P(y = H | x = \langle HHH \rangle) = \frac{P(\langle HHH \rangle, H)}{P(\langle HHH \rangle, H) + P(\langle HHH \rangle, T)}
$$

$$
= \frac{\lambda p_1^3}{\lambda p_1^3 + (1 - \lambda)p_2^3}
$$

$$
P(y = H | x = \langle TTT \rangle) = \frac{P(\langle TTT \rangle, H)}{P(\langle TTT \rangle, H) + P(\langle TTT \rangle, T)}
$$

$$
= \frac{\lambda(1 - p_1)^3}{\lambda(1 - p_1)^3 + (1 - \lambda)(1 - p_2)^3}
$$

• If current parameters are  $\lambda$ ,  $p_1$ ,  $p_2$ 

$$
P(y = H \mid x = \langle HHH \rangle) = \frac{\lambda p_1^3}{\lambda p_1^3 + (1 - \lambda)p_2^3}
$$

$$
P(y = H | x = \langle TTT \rangle) = \frac{\lambda (1 - p_1)^3}{\lambda (1 - p_1)^3 + (1 - \lambda)(1 - p_2)^3}
$$

• If 
$$
\lambda = 0.3
$$
,  $p_1 = 0.3$ ,  $p_2 = 0.6$ :  
\n
$$
P(y = H | x = \langle HHH \rangle) = 0.0508
$$
\n
$$
P(y = H | x = \langle TTT \rangle) = 0.6967
$$

• After filling in hidden variables for each example, partially observed data might look like:

> $(\langle \text{HHH} \rangle, H) \qquad P(y =$  $=$  H  $\mid$  HHH)  $=0.0508$  $(\langle \text{HHH} \rangle, T) \qquad P(y =$  $=$  T  $\mid$  HHH)  $=0.9492$  $(\langle \texttt{TTT}\rangle,H) \qquad P(y=$  $=$  H  $\mid$  TTT)  $=0.6967$  $(\langle \texttt{TTT}\rangle, T) \qquad P(y =$  $= \texttt{T} \mid \texttt{TTT})$  $=0.3033$  $(\langle \text{HHH} \rangle, H) \qquad P(y =$  $=$  H  $\mid$  HHH)  $=0.0508$  $(\langle \text{HHH} \rangle, T) \qquad P(y =$  $=$  T  $\mid$  HHH)  $=0.9492$  $(\langle \texttt{TTT}\rangle,H) \qquad P(y=$  $=$  H  $\mid$  TTT)  $=0.6967$  $(\langle \texttt{TTT}\rangle, T) \qquad P(y =$  $= {\mathrm T} \mid {\mathrm T} {\mathrm T} {\mathrm T})$  $=0.3033$  $(\langle \text{HHH} \rangle, H) \qquad P(y =$  $=$  H  $\mid$  HHH)  $=0.0508$  $(\langle \text{HHH} \rangle, T) \qquad P(y =$  $=$  T  $\mid$  HHH)  $=0.9492$

• New Estimates:

$$
(\langle \text{HHH} \rangle, H) \qquad P(y = \text{H} | \text{HHH}) = 0.0508
$$

$$
(\langle \text{HHH} \rangle, T) \qquad P(y = \text{T} | \text{HHH}) = 0.9492
$$

$$
(\langle \text{TTT} \rangle, H) \qquad P(y = \text{H} | \text{TTT}) = 0.6967
$$

$$
(\langle \text{TTT} \rangle, T) \qquad P(y = \text{T} | \text{TTT}) = 0.3033
$$

$$
\lambda = \frac{3 \times 0.0508 + 2 \times 0.6967}{5} = 0.3092
$$

 $\bullet$  .  $\bullet$  .  $\bullet$ 

$$
p_1 = \frac{3 \times 3 \times 0.0508 + 0 \times 2 \times 0.6967}{3 \times 3 \times 0.0508 + 3 \times 2 \times 0.6967} = 0.0987
$$

$$
p_2 = \frac{3 \times 3 \times 0.9492 + 0 \times 2 \times 0.3033}{3 \times 3 \times 0.9492 + 3 \times 2 \times 0.3033} = 0.8244
$$

#### **The Three Coins Example: Summary**

- Begin with parameters  $\lambda = 0.3, p_1 = 0.3, p_2 = 0.6$
- Fill in hidden variables, using

$$
P(y = H \mid x = \langle HHH \rangle) = 0.0508
$$

$$
P(y = H \mid x = \langle TTT \rangle) = 0.6967
$$

• Re-estimate parameters to be  $\lambda = 0.3092, p_1 = 0.0987, p_2 =$ 0.8244

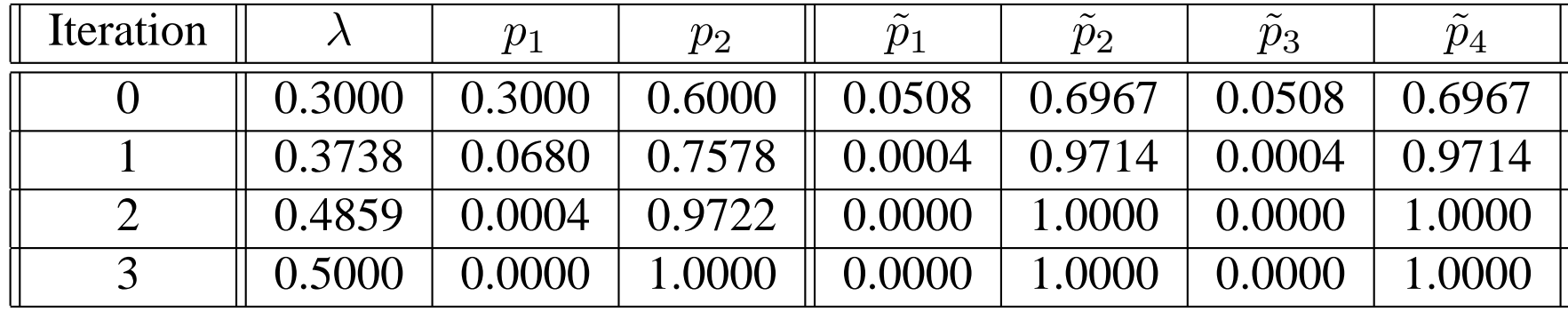

The coin example for  $y = \{ \langle HHH \rangle, \langle TTT \rangle, \langle HHH \rangle, \langle TTT \rangle \}.$  The solution that EM reaches is intuitively correct: the coin-tosser has two coins, one which always shows up heads, the other which always shows tails, and is picking between them with equal probability ( $\lambda = 0.5$ ). The posterior probabilities  $\tilde{p}_i$ show that we are certain that coin 1 (tail-biased) generated  $y_2$  and  $y_4$ , whereas coin 2 generated  $y_1$  and  $y_3$ .

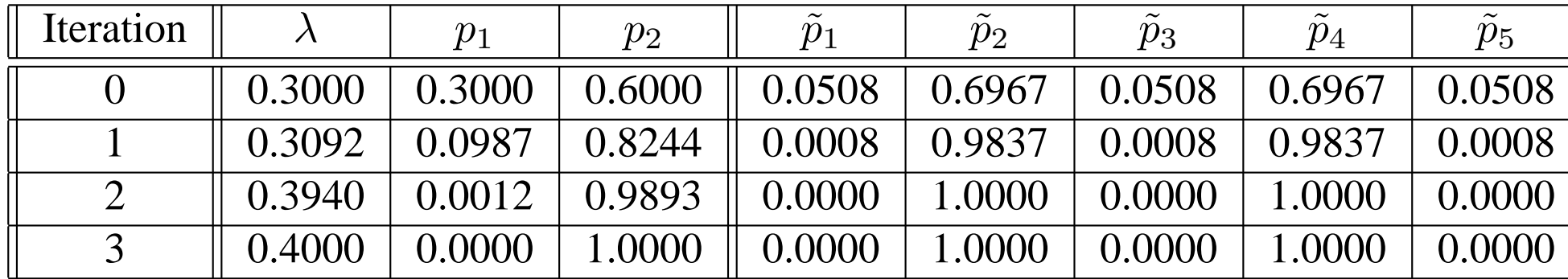

The coin example for  $\{ \langle HHH \rangle, \langle TTT \rangle, \langle HHH \rangle, \langle TTT \rangle, \langle HHH \rangle \}.$   $\lambda$  is now 0.4, indicating that the coin-tosser has probability 0.4 of selecting the tail-biased coin.

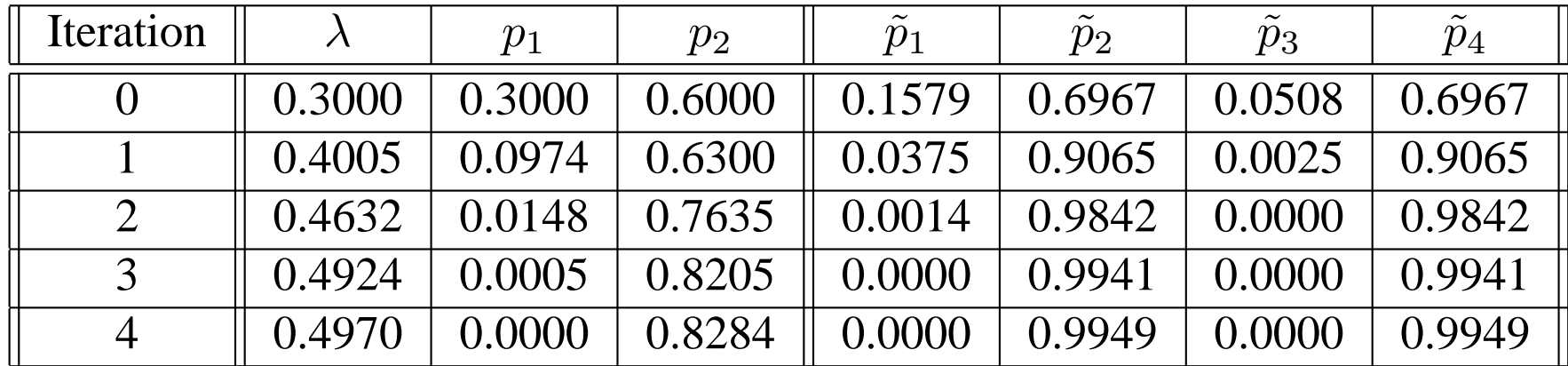

The coin example for  $y = \{ \langle HHT \rangle, \langle TTT \rangle, \langle HHH \rangle, \langle TTT \rangle \}$ . EM selects a tails-only coin, and a coin which is heavily heads-biased ( $p_2 = 0.8284$ ). It's certain that  $y_1$  and  $y_3$  were generated by coin 2, as they contain heads.  $y_2$  and  $y_4$ could have been generated by either coin, but coin 1 is far more likely.

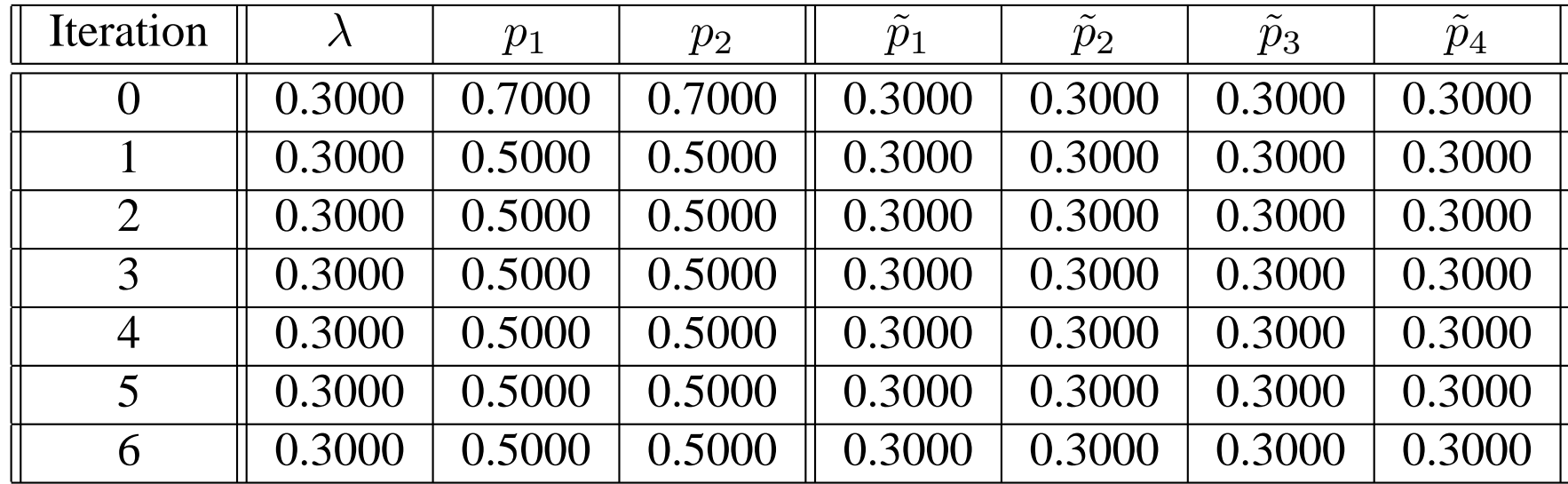

The coin example for  $y = \{ \langle HHH \rangle, \langle TTT \rangle, \langle HHH \rangle, \langle TTT \rangle \}$ , with  $p_1$  and  $p_2$ initialised to the same value. EM is stuck at a saddle point

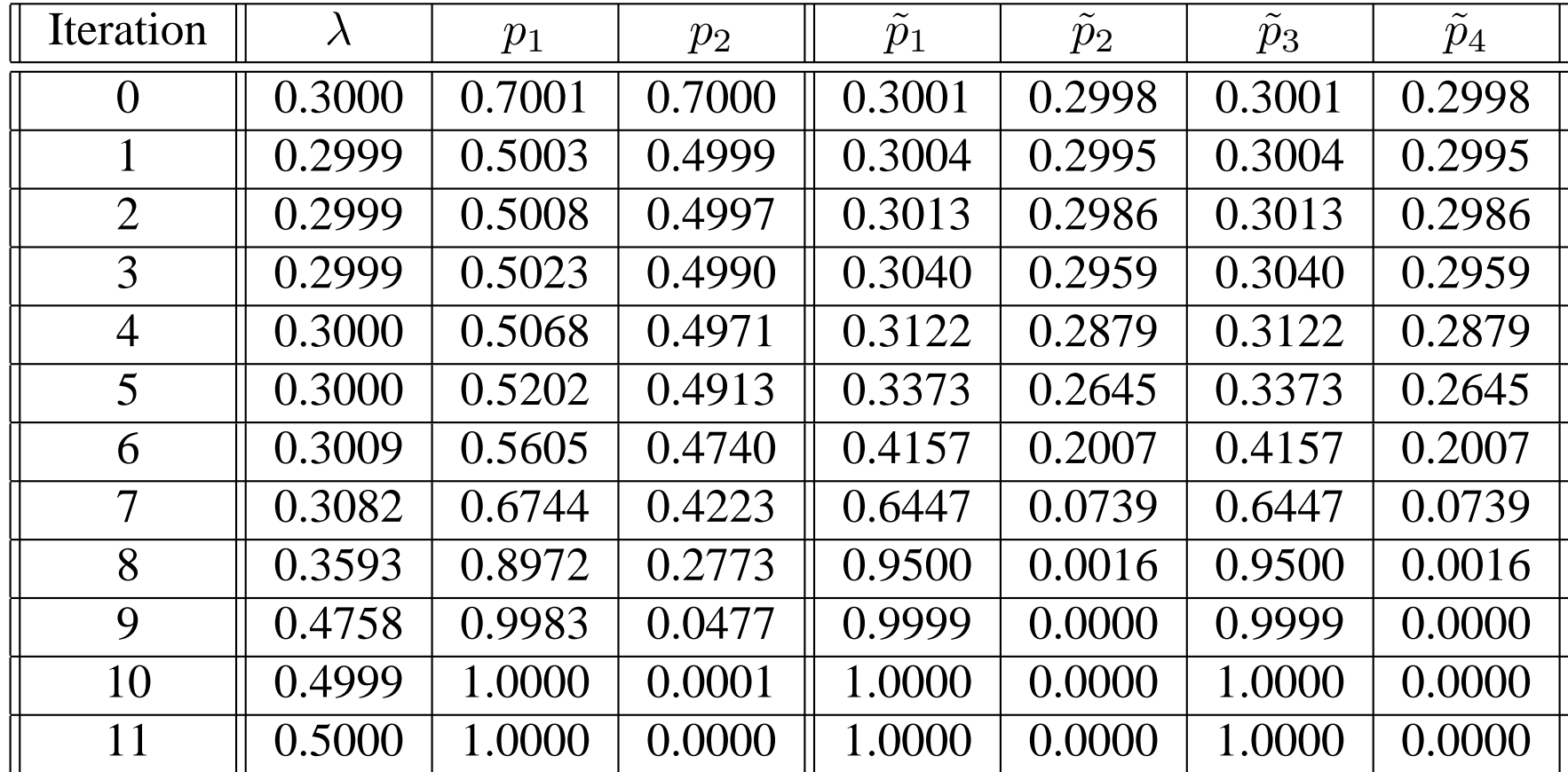

The coin example for  $y = \{ \langle HHH \rangle, \langle TTT \rangle, \langle HHH \rangle, \langle TTT \rangle \}.$  If we initialise  $p_1$  and  $p_2$  to be a small amount away from the saddle point  $p_1 = p_2$ , the algorithm diverges from the saddle point and eventually reaches the global maximum.

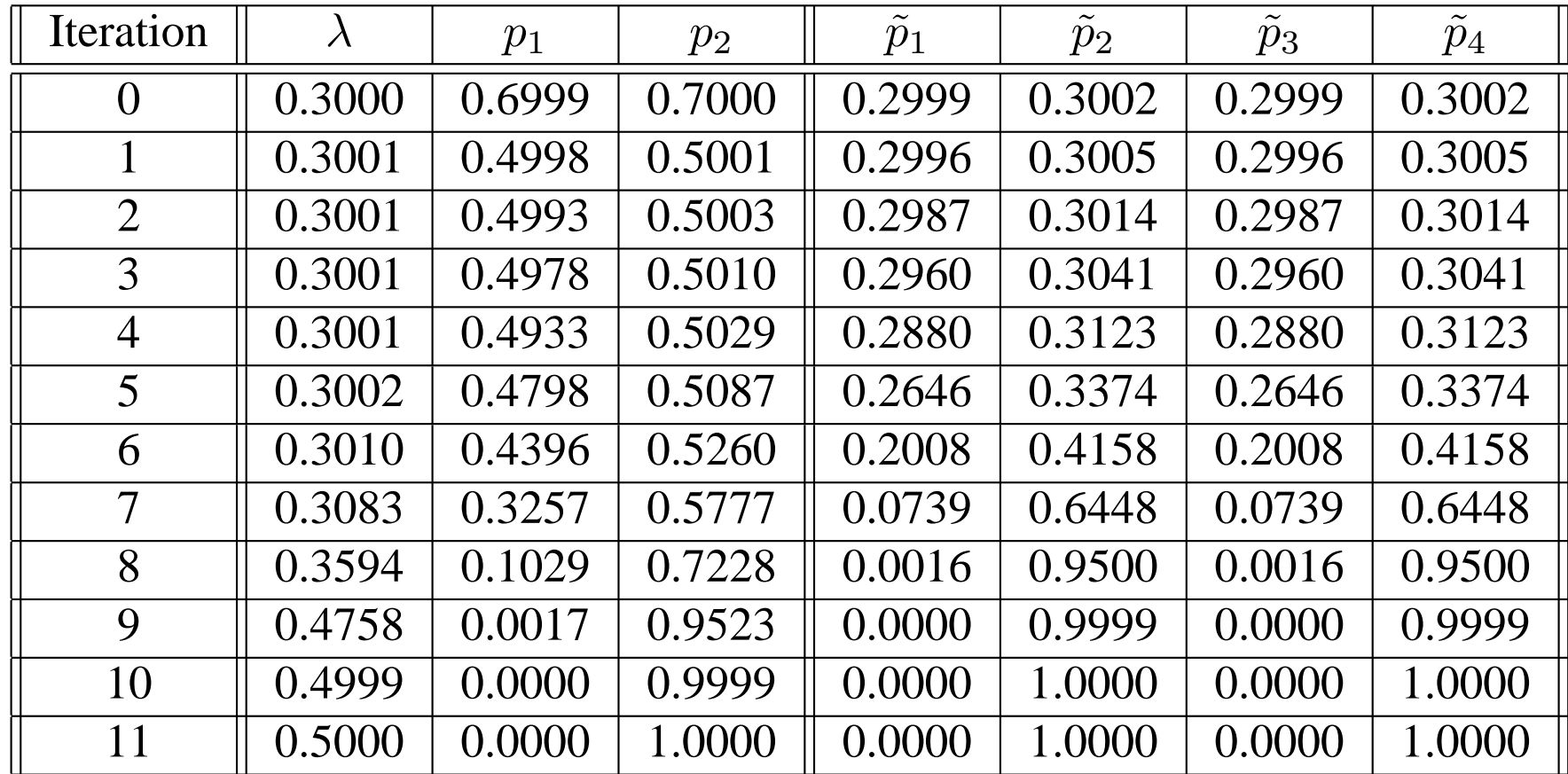

The coin example for  $y = \{ \langle HHH \rangle, \langle TTT \rangle, \langle HHH \rangle, \langle TTT \rangle \}$ . If we initialise  $p_1$  and  $p_2$  to be a small amount away from the saddle point  $p_1 = p_2$ , the algorithm diverges from the saddle point and eventually reaches the global maximum.

# **The EM Algorithm**

- $\Theta^t$  is the parameter vector at t'th iteration
- Choose  $\Theta^0$  (at random, or using various heuristics)
- Iterative procedure is defined as

$$
\Theta^t = \operatorname{argmax}_{\Theta} Q(\Theta, \Theta^{t-1})
$$

where

$$
Q(\Theta, \Theta^{t-1}) = \sum_{i} \sum_{y \in \mathcal{Y}} P(y \mid x_i, \Theta^{t-1}) \log P(x_i, y \mid \Theta)
$$

# **The EM Algorithm**

- Iterative procedure is defined as  $\Theta^t = \argmax_{\Theta} Q(\Theta, \Theta^{t-1})$ , where  $Q(\Theta, \Theta^{t-1}) = \sum_{i} \sum_{j} P(y \mid x_i, \Theta^{t-1}) \log P(x_i, y \mid \Theta)$  $i \quad u \in \mathcal{V}$
- Key points:
	- **–** Intuition: fill in hidden variables y according to  $P(y | x_i, \Theta)$
	- **–** EM is guaranteed to converge to a local maximum, or saddle-point, of the likelihood function
	- **–** In general, if

$$
\operatorname{argmax}_{\Theta} \sum_{i} \log P(x_i, y_i \mid \Theta)
$$

has a simple (analytic) solution, then

$$
\operatorname{argmax}_{\Theta} \sum_{i} \sum_{y} P(y \mid x_i, \Theta) \log P(x_i, y \mid \Theta)
$$

also has a simple (analytic) solution.

# **Overview**

- The EM algorithm in general form
- The EM algorithm for hidden markov models (brute force)
- The EM algorithm for hidden markov models (dynamic programming)

# **The Structure of Hidden Markov Models**

- Have N states, states  $1 \dots N$
- Without loss of generality, take  $N$  to be the final or stop state
- Have an alphabet K. For example  $K = \{a, b\}$
- Parameter  $\pi_i$  for  $i = 1...N$  is probability of starting in state i
- Parameter  $a_{i,j}$  for  $i = 1 \dots (N (-1)$ , and  $j = 1...N$  is probability of state  $j$  following state  $i$
- Parameter  $b_i(o)$  for  $i = 1 \dots (N-1)$ , and  $o \in K$  is probability of state  $i$  emitting symbol  $o$

# **An Example**

- Take  $N = 3$  states. States are  $\{1, 2, 3\}$ . Final state is state 3.
- Alphabet  $K = \{the, dog\}.$
- Distribution over initial state is  $\pi_1 = 1.0, \pi_2 = 0, \pi_3 = 0$ .
- Parameters  $a_{i,j}$  are

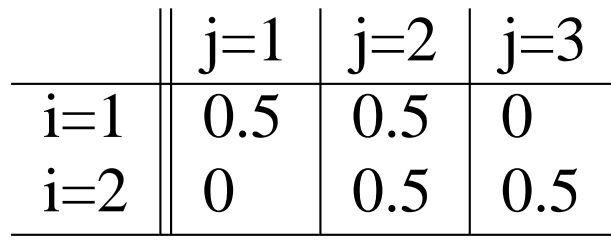

• Parameters  $b_i(o)$  are

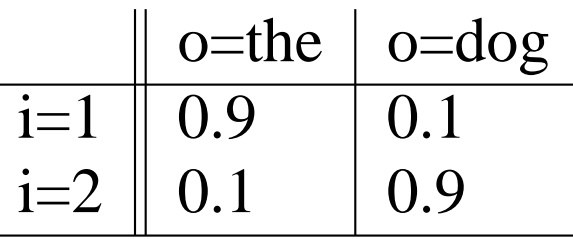
### **A Generative Process**

- Pick the start state  $s_1$  to be state i for  $i = 1...N$  with probability  $\pi_i$ .
- Set  $t=1$
- Repeat while current state  $s_t$  is not the stop state  $(N)$ :
	- **Emit a symbol**  $o_t \in K$  with probability  $b_{s_t}(o_t)$
	- Pick the next state  $s_{t+1}$  as state j with probability  $a_{s_t,j}$ .
	- $-t = t + 1$

# **Probabilities Over Sequences**

- An **output sequence** is a sequence of observations  $o_1 \ldots o_T$ where each  $o_i \in K$ e.g. the dog the dog dog the
- A **state sequence** is a sequence of states  $s_1 \ldots s_T$  where each  $s_i \in \{1 \dots N\}$ e.g. 1 2 1 2 2 1
- HMM defines a probability for each state/output sequence pair

e.g. the  $\frac{1 \text{ dog}}{2 \text{ the}}$  the  $\frac{1 \text{ dog}}{2 \text{ the}}$  the  $\frac{2 \text{ dog}}{1 \text{ has probability}}$  $\pi_1$  b<sub>1</sub>(the)  $a_{1,2}$  b<sub>2</sub>(dog)  $a_{2,1}$  b<sub>1</sub>(the)  $a_{1,2}$  b<sub>2</sub>(dog)  $a_{2,2}$  b<sub>2</sub>(the)  $a_{2,1}$  b<sub>1</sub>(dog) $a_{1,3}$ Formally:

$$
P(s_1...s_T, o_1...o_T) = \pi_{s_1} \times \left( \prod_{i=2}^T P(s_i \mid s_{i-1}) \right) \times \left( \prod_{i=1}^T P(o_i \mid s_i) \right) \times P(N \mid s_T)
$$

- We have an HMM with  $N = 3$ ,  $K = \{e, f, g, h\}$
- We see the following **output sequences** in training data
	- <sup>e</sup> g <sup>e</sup> h f h
	- f g

• How would you choose the parameter values for  $\pi_i$ ,  $a_{i,j}$ , and  $b_i(o)?$ 

### **Another Hidden Variable Problem**

- We have an HMM with  $N = 3$ ,  $K = \{e, f, g, h\}$
- We see the following **output sequences** in training data
	- e g  $h$ <sup>e</sup> h f h g f g g <sup>e</sup> h

• How would you choose the parameter values for  $\pi_i$ ,  $a_{i,j}$ , and  $b_i(o)?$ 

# **A Reminder: Models with Hidden Variables**

- Now say we have two sets  $X$  and  $Y$ , and a joint distribution  $P(x, y \mid \Theta)$
- If we had **fully observed data**,  $(x_i, y_i)$  pairs, then

$$
L(\Theta) = \sum_{i} \log P(x_i, y_i \mid \Theta)
$$

• If we have **partially observed data**,  $x_i$  examples, then

$$
L(\Theta) = \sum_{i} \log P(x_i | \Theta)
$$
  
= 
$$
\sum_{i} \log \sum_{y \in \mathcal{Y}} P(x_i, y | \Theta)
$$

# **Hidden Markov Models as a Hidden Variable Problem**

- We have two sets X and Y, and a joint distribution  $P(x, y | \Theta)$
- In Hidden Markov Models: each  $x \in \mathcal{X}$  is an output sequence  $o_1 \dots o_T$ each  $y \in \mathcal{Y}$  is a state sequence  $s_1 \dots s_T$

### **Maximum Likelihood Estimates**

- We have an HMM with  $N = 3$ ,  $K = \{e, f, g, h\}$ We see the following **paired sequences** in training data
	- $e/1$  g/2
	- $e/1$  h/2
	- $f/1$  h/2
	- f/1  $g/2$
- Maximum likelihood estimates:

$$
\pi_1 = 1.0, \quad \pi_2 = 0.0, \quad \pi_3 = 0.0
$$
  
for parameters  $a_{i,j}$ :  

$$
\begin{array}{c|c|c|c|c|c} & j=1 & j=2 & j=3 \\ \hline i=2 & 0 & 1 & 0 \\ \hline i=2 & 0 & 0 & 1 \\ \hline & \text{no=e} & \text{o=f} & \text{o=g} & \text{o=h} \\ \hline \text{for parameters } b_i(o):& \overline{i=1} & 0.5 & 0.5 & 0 & 0 \\ \hline i=2 & 0 & 0 & 0.5 & 0.5 \\ \hline \end{array}
$$

### **The Likelihood Function for HMMs: Fully Observed Data**

• Say 
$$
(x, y) = \{o_1 \dots o_T, s_1 \dots s_T\}
$$
, and

- $f(i, j, x, y)$  = Number of times state j follows state i in  $(x,y)$ 
	- $f(i, x, y)$  = Number of times state i is the initial state in  $(x,y)$  (1 or 0)
- $f(i, o, x, y)$  = Number of times state i is paired with observation o

### • Then

$$
P(x,y) = \prod_{i \in \{1...N-1\}} \pi_i^{f(i,x,y)} \prod_{\substack{i \in \{1...N-1\}, \\ j \in \{1...N\}}} a_{i,j}^{f(i,j,x,y)} \prod_{\substack{i \in \{1...N-1\}, \\ o \in K}} b_i(o)^{f(i,o,x,y)}
$$

### **The Likelihood Function for HMMs: Fully Observed Data**

• If we have training examples  $(x_l, y_l)$  for  $l = 1...m$ ,

$$
L(\Theta) = \sum_{l=1}^{m} \log P(x_l, y_l)
$$
  
= 
$$
\sum_{l=1}^{m} \left( \sum_{i \in \{1...N-1\}} f(i, x_l, y_l) \log \pi_i + \sum_{\substack{i \in \{1...N-1\}, \\ j \in \{1...N\}}} f(i, j, x_l, y_l) \log a_{i,j} + \sum_{\substack{i \in \{1...N-1\}, \\ o \in K}} f(i, o, x_l, y_l) \log b_i(o) \right)
$$

• Maximizing this function gives maximum-likelihood estimates:

$$
\pi_i = \frac{\sum_l f(i, x_l, y_l)}{\sum_l \sum_k f(k, x_l, y_l)}
$$

$$
a_{i,j} = \frac{\sum_l f(i,j,x_l,y_l)}{\sum_l \sum_k f(i,k,x_l,y_l)}
$$

$$
b_i(o) = \frac{\sum_l f(i, o, x_l, y_l)}{\sum_l \sum_{o' \in K} f(i, o', x_l, y_l)}
$$

### **The Likelihood Function for HMMs: Partially Observed Data**

• If we have training examples  $(x_l)$  for  $l = 1...m$ ,

$$
L(\Theta) = \sum_{l=1}^{m} \log \sum_{y} P(x_l, y)
$$

$$
Q(\Theta, \Theta^{t-1}) = \sum_{l=1}^{m} \sum_{y} P(y \mid x_l, \Theta^{t-1}) \log P(x_l, y \mid \Theta)
$$

$$
Q(\Theta, \Theta^{t-1}) = \sum_{l=1}^{m} \sum_{y} P(y \mid x_l, \Theta^{t-1}) \left( \sum_{i \in \{1...N-1\}} f(i, x_l, y) \log \pi_i + \sum_{i \in \{1...N-1\}} f(i, x_l, y) \log \pi_i + \sum_{j \in \{1...N\}} f(i, j, x_l, y) \log a_{i,j} + \sum_{i \in \{1...N-1\}, \atop o \in K} f(i, o, x_l, y) \log b_i(o) \right)
$$
  
= 
$$
\sum_{l=1}^{m} \left( \sum_{i \in \{1...N-1\}} g(i, x_l) \log \pi_i + \sum_{i \in \{1...N-1\}, \atop j \in \{1...N\}} g(i, j, x_l) \log a_{i,j} + \sum_{i \in \{1...N-1\}, \atop o \in K} g(i, o, x_l) \log b_i(o) \right)
$$

where each  $g$  is an **expected count**:

$$
g(i, x_l) = \sum_{y} P(y | x_l, \Theta^{t-1}) f(i, x_l, y)
$$
  

$$
g(i, j, x_l) = \sum_{y} P(y | x_l, \Theta^{t-1}) f(i, j, x_l, y)
$$
  

$$
g(i, o, x_l) = \sum_{y} P(y | x_l, \Theta^{t-1}) f(i, o, x_l, y)
$$

• Maximizing this function gives EM updates:

$$
\pi_i = \frac{\sum_l g(i, x_l)}{\sum_l \sum_k g(k, x_l)} \quad a_{i,j} = \frac{\sum_l g(i, j, x_l)}{\sum_l \sum_k g(i, k, x_l)} \quad b_i(o) = \frac{\sum_l g(i, o, x_l)}{\sum_l \sum_{o' \in K} g(i, o', x_l)}
$$

• Compare this to maximum likelihood estimates in fully observed case:

$$
\pi_i = \frac{\sum_l f(i, x_l, y_l)}{\sum_l \sum_k f(k, x_l, y_l)} \quad a_{i,j} = \frac{\sum_l f(i, j, x_l, y_l)}{\sum_l \sum_k f(i, k, x_l, y_l)} \quad b_i(o) = \frac{\sum_l f(i, o, x_l, y_l)}{\sum_l \sum_{o' \in K} f(i, o', x_l, y_l)}
$$

- We have an HMM with  $N = 3$ ,  $K = \{e, f, g, h\}$
- We see the following **output sequences** in training data
	- <sup>e</sup> g <sup>e</sup> h f h
	- f g

• How would you choose the parameter values for  $\pi_i$ ,  $a_{i,j}$ , and  $b_i(o)?$ 

- Four possible state sequences for the first example:
- e/1 g/1
- e/1 g/2
- $e/2$   $g/1$
- $e/2$   $g/2$
- Four possible state sequences for the first example:
- $e/1$  g/1
- $e/1$  g/2
- $e/2$  g/1
- $e/2$   $g/2$ 
	- Each state sequence has a different probability:
- $e/1$  g/1  $\pi_1a_{1,1}a_{1,3}b_1(e)b_1(g)$ e/1 g/2  $\pi_1 a_{1,2} a_{2,3} b_1(e) b_2(g)$  $e/2$  g/1  $\pi_2 a_{2,1} a_{1,3} b_2(e) b_1(g)$  $e/2$   $g/2$  $\pi_2 a_{2,2} a_{2,3} b_2(e) b_2(g)$

• Say we have initial parameter values:

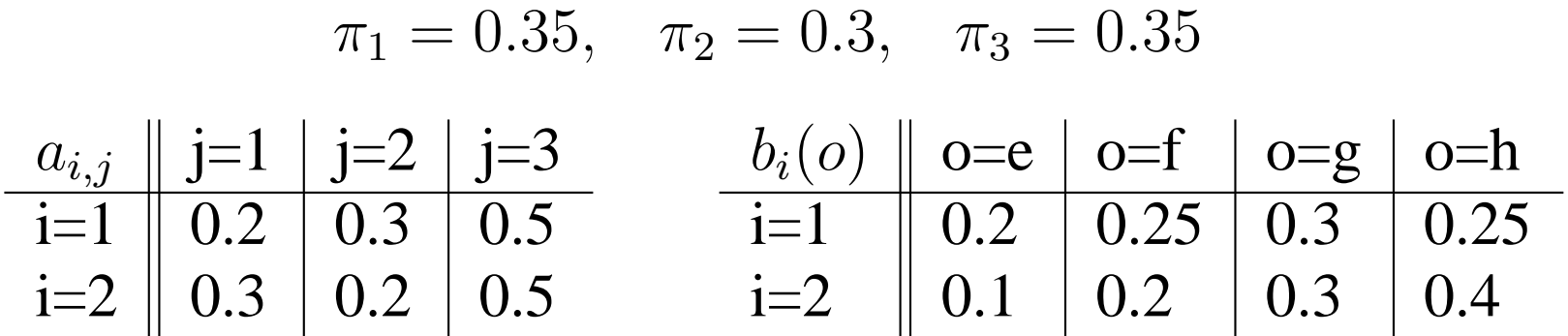

• Each state sequence has a different probability:

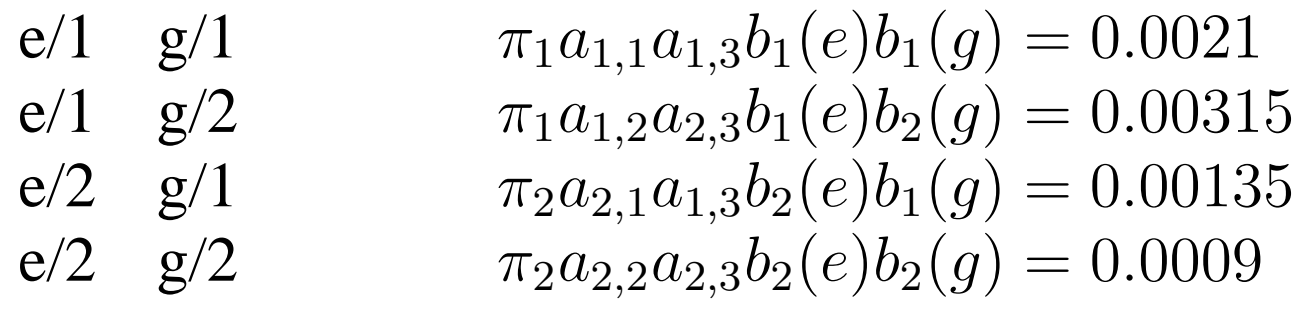

- Each state sequence has a different probability:
	- e/1 g/1  $\pi_1 a_{1,1} a_{1,3} b_1(e) b_1(g) = 0.0021$ e/1  $g/2$   $\pi_1 a_{1,2} a_{2,3} b_1(e) b_2(g) = 0.00315$ e/2  $g/1$   $\pi_2 a_{2,1} a_{1,3} b_2(e) b_1(g) = 0.00135$  $e/2$   $g/2$  $\pi_2a_{2,2}a_{2,3}b_2(e)b_2(g)=0.0009$
- Each state sequence has a different **conditional** probability, e.g.:

 $\,0.0021\,$  $P(1\ 1 \mid e.g. \Theta) = \frac{0.0031 \times 0.00321}{0.00031 \times 0.00315 \times 0.000315} = 0.28$  $0.0021 + 0.00315 + 0.00135 + 0.0009$ e/1  $g/1$   $P(1 1 | e g, \Theta) = 0.28$ e/1  $g/2$   $P(1\ 2 | e g, \Theta) = 0.42$ e/2  $g/1$   $P(2\ 1 | e g, \Theta) = 0.18$ e/2  $g/2$   $P(2\ 2 \mid e \ g, \Theta) = 0.12$ 

### **fill in hidden values for (e g), (e h), (f h), (f g)**

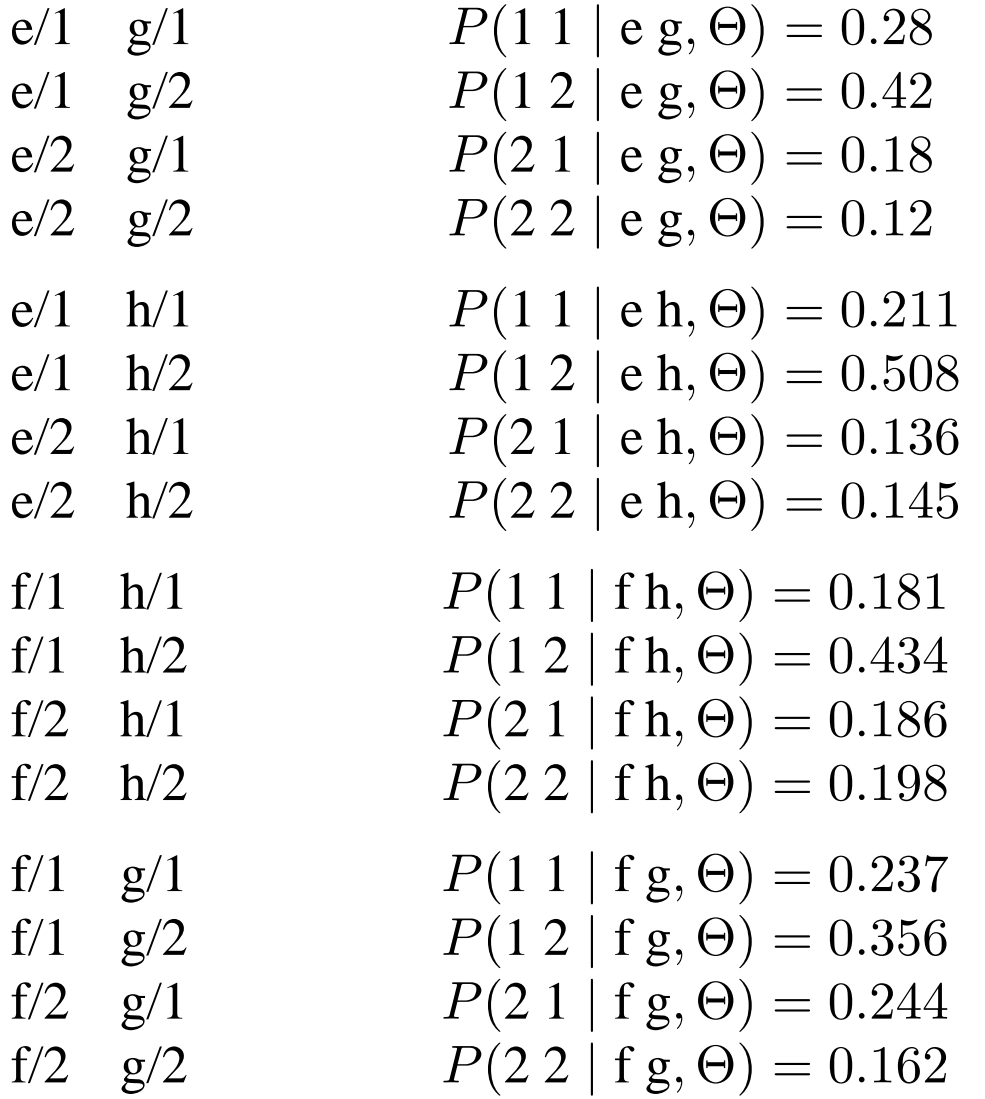

**Calculate the expected counts:** 

$$
\sum_{l} g(1, x_l) = 0.28 + 0.42 + 0.211 + 0.508 + 0.181 + 0.434 + 0.237 + 0.356 = 2.628
$$
  
\n
$$
\sum_{l} g(2, x_l) = 1.372
$$
  
\n
$$
\sum_{l} g(3, x_l) = 0.0
$$
  
\n
$$
\sum_{l} g(1, 1, x_l) = 0.28 + 0.211 + 0.181 + 0.237 = 0.910
$$
  
\n
$$
\sum_{l} g(1, 2, x_l) = 1.72
$$
  
\n
$$
\sum_{l} g(2, 1, x_l) = 0.746
$$
  
\n
$$
\sum_{l} g(2, 2, x_l) = 0.626
$$
  
\n
$$
\sum_{l} g(1, 3, x_l) = 1.656
$$
  
\n
$$
\sum_{l} g(2, 3, x_l) = 2.344
$$

#### **Calculate the expected counts:**

$$
\sum_{l} g(1, e, x_l) = 0.28 + 0.42 + 0.211 + 0.508 = 1.4
$$
  
\n
$$
\sum_{l} g(1, f, x_l) = 1.209
$$
  
\n
$$
\sum_{l} g(1, g, x_l) = 0.941
$$
  
\n
$$
\sum_{l} g(1, h, x_l) = 0.827
$$
  
\n
$$
\sum_{l} g(2, e, x_l) = 0.6
$$
  
\n
$$
\sum_{l} g(2, f, x_l) = 0.385
$$
  
\n
$$
\sum_{l} g(2, g, x_l) = 1.465
$$
  
\n
$$
\sum_{l} g(2, h, x_l) = 1.173
$$

#### **Calculate the new estimates:**

$$
\pi_1 = \frac{\sum_l g(1, x_l)}{\sum_l g(1, x_l) + \sum_l g(2, x_l) + \sum_l g(3, x_l)} = \frac{2.628}{2.628 + 1.372 + 0} = 0.657
$$

$$
\pi_2 = 0.343 \quad \pi_3 = 0
$$

$$
a_{1,1} = \frac{\sum_{l} g(1, 1, x_l)}{\sum_{l} g(1, 1, x_l) + \sum_{l} g(1, 2, x_l) + \sum_{l} g(1, 3, x_l)} = \frac{0.91}{0.91 + 1.72 + 1.656} = 0.212
$$

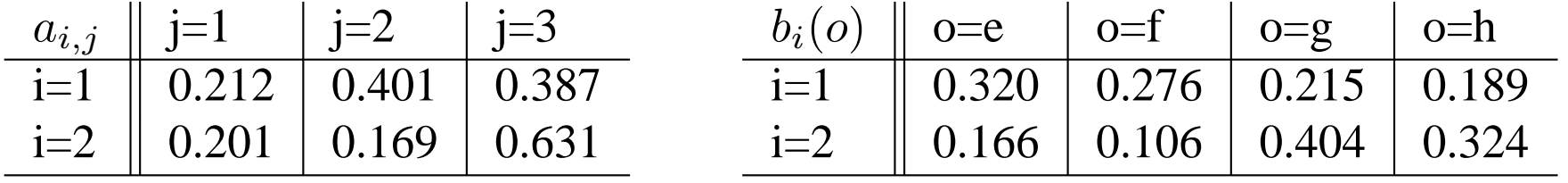

**Iterate this 3 times:** 

$$
\pi_1 = 0.9986, \quad \pi_2 = 0.00138 \quad \pi_3 = 0
$$

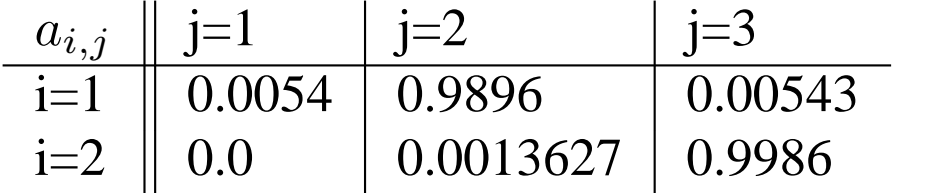

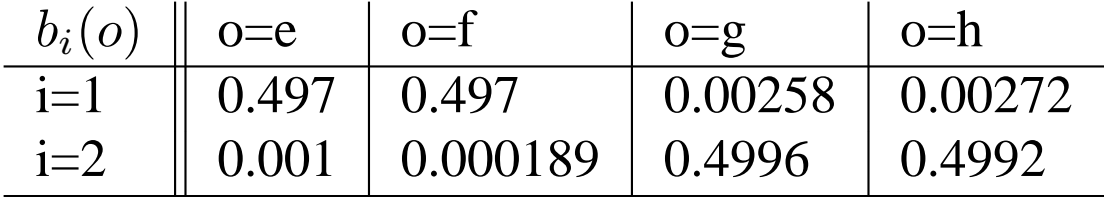

# **Overview**

- The EM algorithm in general form
- The EM algorithm for hidden markov models (brute force)
- The EM algorithm for hidden markov models (dynamic programming)

### **The Forward-Backward or Baum-Welch Algorithm**

• Aim is to (efficiently!) calculate the expected counts:

$$
g(i, x_l) = \sum_{y} P(y | x_l, \Theta^{t-1}) f(i, x_l, y)
$$
  
\n
$$
g(i, j, x_l) = \sum_{y} P(y | x_l, \Theta^{t-1}) f(i, j, x_l, y)
$$
  
\n
$$
g(i, o, x_l) = \sum_{y} P(y | x_l, \Theta^{t-1}) f(i, o, x_l, y)
$$

### **The Forward-Backward or Baum-Welch Algorithm**

• Suppose we could calculate the following quantities, given an input sequence  $o_1 \dots o_T$ :

 $\alpha_i(t) = P(o_1 \dots o_{t-1}, s_t = i | \Theta)$  forward probabilities

 $\beta_i(t)$  =  $P(o_t \dots o_T \mid s_t =$  $(i, \Theta)$  backward probabilities

• The probability of being in state i at time  $t$ , is

$$
p_t(i) = P(s_t = i | o_1 \dots o_T, \Theta)
$$

$$
= \frac{P(s_t = i, o_1 \dots o_T | \Theta)}{P(o_1 \dots o_T | \Theta)}
$$

$$
= \frac{\alpha_t(i)\beta_t(i)}{P(o_1 \dots o_T | \Theta)}
$$

also,

$$
P(o_1 \dots o_T | \Theta) = \sum_i \alpha_i(i) \beta_i(i)
$$
 for any  $t$ 

# **Expected Initial Counts**

• As before,

 $g(i, o_1 \dots o_T)$  = expected number of times state *i* is state 1

• We can calculate this as

$$
g(i, o_1 \dots o_T) = p_1(i)
$$

### **Expected Emission Counts**

• As before,

 $g(i, o, o_1 \dots o_T)$  = expected number of times state *i* emits the symbol *o* 

• We can calculate this as

$$
g(i, o, o_1 \dots o_T) = \sum_{t: o_t = o} p_t(i)
$$

### **The Forward-Backward or Baum-Welch Algorithm**

• Suppose we could calculate the following quantities, given an input sequence  $o_1 \dots o_T$ :

 $\alpha_i(t) = P(o_1 \dots o_{t-1}, s_t = i | \Theta)$  forward probabilities

 $\beta_i(t) \;\; = \;\; P(o_t \ldots o_T \mid s_t = 0)$  $(i, \Theta)$  backward probabilities

• The probability of being in state i at time t, and in state j at time  $t+1$ , is

$$
p_t(i,j) = P(s_t = i, s_{t+1} = j | o_1 ... o_T, \Theta)
$$

$$
= \frac{P(s_t = i, s_{t+1} = j, o_1 ... o_T | \Theta)}{P(o_1 ... o_T | \Theta)}
$$

$$
= \frac{\alpha_t(i)a_{i,j}b_i(o_t)\beta_{t+1}(j)}{P(o_1 ... o_T | \Theta)}
$$

also,

$$
P(o_1 \dots o_T | \Theta) = \sum_i \alpha_i(i) \beta_i(i)
$$
 for any  $t$ 

### **Expected Transition Counts**

• As before,

 $g(i, j, o_1 \dots o_T)$  = expected number of times state j follows state i

• We can calculate this as

$$
g(i,j,o_1\ldots o_T)=\sum_t p_t(i,j)
$$

### **Recursive Definitions for Forward Probabilities**

• Given an input sequence  $o_1 \dots o_T$ :

 $\alpha_i(t) = P(o_1 \dots o_{t-1}, s_t = i | \Theta)$  forward probabilities

• **Base case:** 

$$
\alpha_i(1) = \pi_i \quad \text{ for all } i
$$

• **Recursive case:** 

$$
\alpha_j(t+1) = \sum_i \alpha_i(t) a_{i,j} b_i(o_t) \quad \text{for all } j = 1 \dots N \text{ and } t = 2 \dots T
$$

### **Recursive Definitions for Backward Probabilities**

• Given an input sequence  $o_1 \dots o_T$ :

 $\beta_i(t)$  =  $P(o_t \dots o_T \mid s_t =$  $(i, \Theta)$  backward probabilities

• **Base case:** 

$$
\beta_i(T + 1) = 1 \quad \text{for } i = N
$$
  

$$
\beta_i(T + 1) = 0 \quad \text{for } i \neq N
$$

• **Recursive case:** 

$$
\beta_i(t) = \sum_j a_{i,j} b_i(o_t) \beta_j(t+1) \quad \text{for all } j = 1 \dots N \text{ and } t = 1 \dots T
$$

# **Overview**

- The EM algorithm in general form (more about the 3 coin example)
- The EM algorithm for hidden markov models (brute force)
- The EM algorithm for hidden markov models (dynamic programming)
- Briefly: The EM algorithm for PCFGs

# **EM for Probabilistic Context-Free Grammars**

- A PCFG defines a distribution  $P(S, T | \Theta)$  over tree/sentence pairs  $(S,T)$
- If we had tree/sentence pairs (**fully observed data**) then

$$
L(\Theta) = \sum_{i} \log P(S_i, T_i \mid \Theta)
$$

• Say we have sentences only,  $S_1 \ldots S_n$  $\Rightarrow$  trees are hidden variables

$$
L(\Theta) = \sum_{i} \log \sum_{T} P(S_i, T \mid \Theta)
$$

### **EM for Probabilistic Context-Free Grammars**

• Say we have sentences only,  $S_1 \dots S_n$  $\Rightarrow$  trees are hidden variables

$$
L(\Theta) = \sum_{i} \log \sum_{T} P(S_i, T \mid \Theta)
$$

• EM algorithm is then  $\Theta^t = \arg \max_{\Theta} Q(\Theta, \Theta^{t-1}),$  where

$$
Q(\Theta, \Theta^{t-1}) = \sum_{i} \sum_{T} P(T \mid S_i, \Theta^{t-1}) \log P(S_i, T \mid \Theta)
$$

### • Remember:

$$
\log P(S_i, T \mid \Theta) = \sum_{r \in R} Count(S_i, T, r) \log \Theta_r
$$

where  $Count(S, T, r)$  is the number of times rule r is seen in the sentence/tree pair  $(S, T)$ 

$$
\Rightarrow Q(\Theta, \Theta^{t-1}) = \sum_{i} \sum_{T} P(T \mid S_i, \Theta^{t-1}) \log P(S_i, T \mid \Theta)
$$

$$
= \sum_{i} \sum_{T} P(T \mid S_i, \Theta^{t-1}) \sum_{r \in R} Count(S_i, T, r) \log \Theta_r
$$

$$
= \sum_{i} \sum_{r \in R} Count(S_i, r) \log \Theta_r
$$

where  $Count(S_i, r) = \sum_{T} P(T | S_i, \Theta^{t-1})Count(S_i, T, r)$ **the expected counts**
• Solving  $\Theta_{ML} = \text{argmax}_{\Theta \in \Omega} L(\Theta)$  gives

$$
\Theta_{\alpha \to \beta} = \frac{\sum_{i} Count(S_i, \alpha \to \beta)}{\sum_{i} \sum_{s \in R(\alpha)} Count(S_i, s)}
$$

• There are efficient algorithms for calculating

$$
Count(S_i, r) = \sum_{T} P(T \mid S_i, \Theta^{t-1})Count(S_i, T, r)
$$

for a PCFG. See (Baker 1979), called "The Inside Outside Algorithm". See also Manning and Schuetze section 11.3.4.